## **Come scaricare i dati dal portare AVCP**

Accedere attraverso l'URL <http://portaletrasparenza.avcp.it>

From: <https://wiki.nuvolaitalsoft.it/>- **wiki**

Permanent link: **[https://wiki.nuvolaitalsoft.it/doku.php?id=guide:avcp:download\\_avcp\\_l190](https://wiki.nuvolaitalsoft.it/doku.php?id=guide:avcp:download_avcp_l190)**

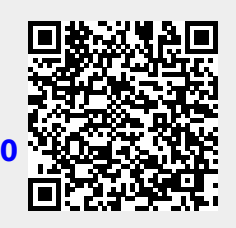

Last update: **2022/12/12 11:20**